## Accéder à M@gistère

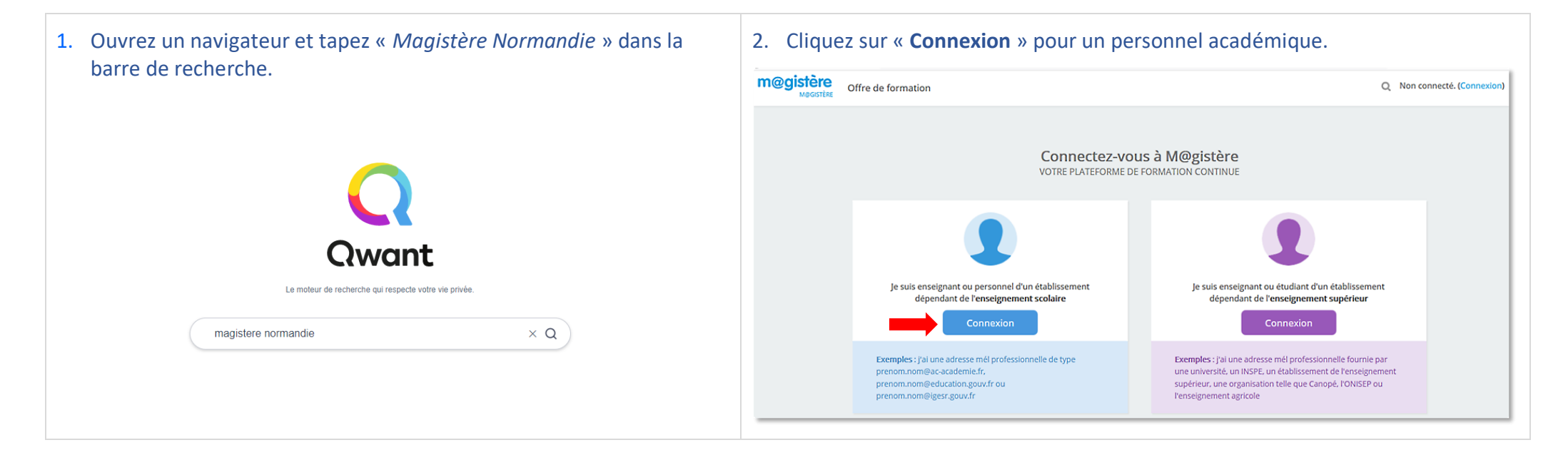

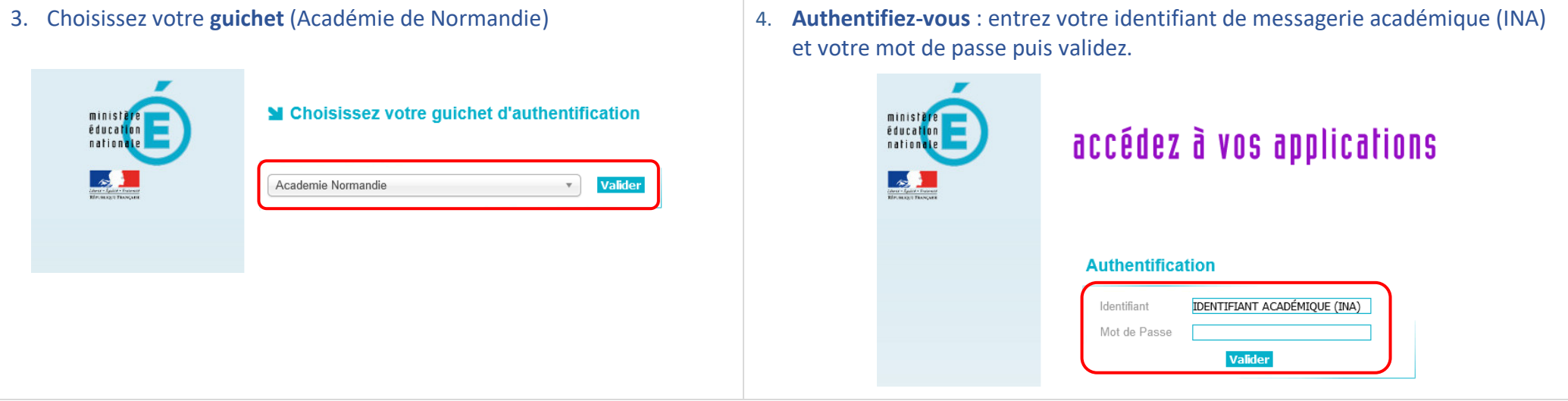

## La page d'accueil de la plateforme M@gistère recense tous les parcours auxquels vous êtes inscrit(e)

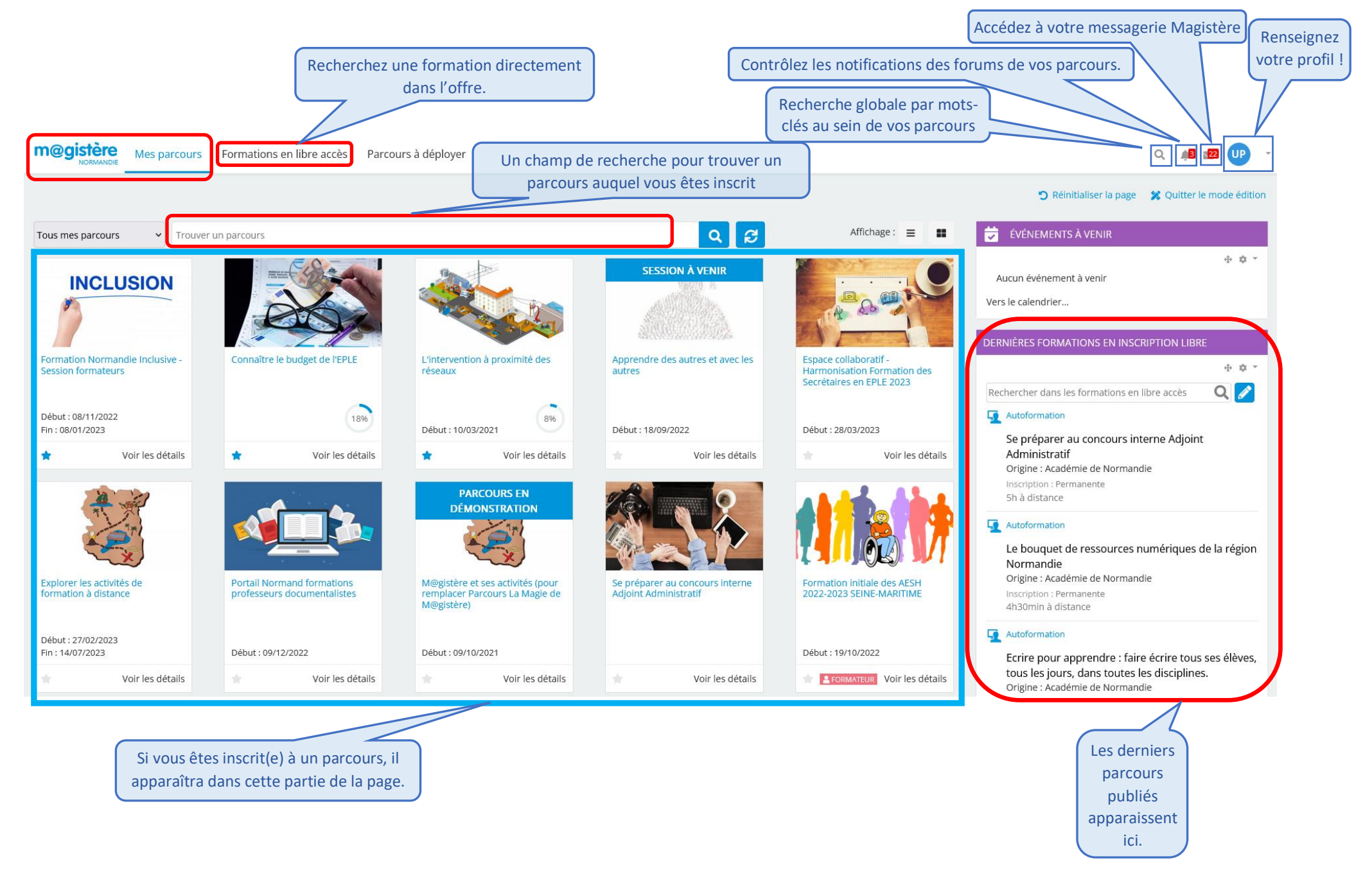

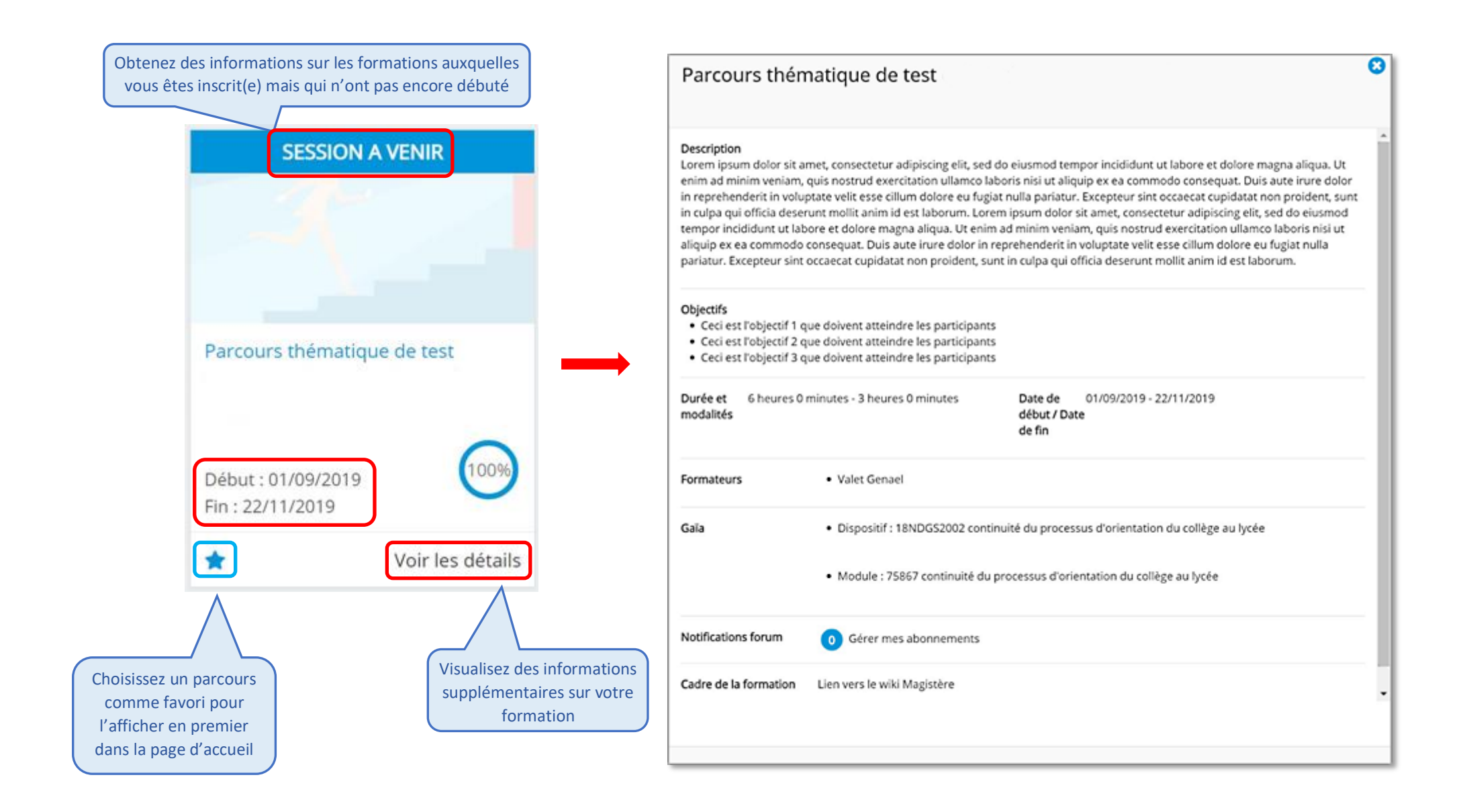